# **SECURITY ANALYTICS WITH NETWORK FLOWS FIRST TC 2017, AMSTERDAM**

# **SUNIL AMIN, CISCO STEALTHWATCH**

- ▸ What is a Network Flow?
- ▸ Why are Network Flows valuable?
- ▸ Preparing Network Flows for Analysis
- ▸ Analysis Use Cases
- ▸ Tools
- $\mathcal{R}$  $\mathcal{A}$

## **AGENDA**

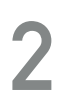

# **WHAT IS A NETWORK FLOW?**

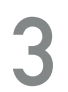

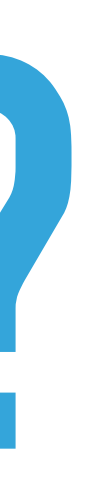

#### **INTRODUCTION TO NETWORK FLOWS**

#### **MY DEFINITION**

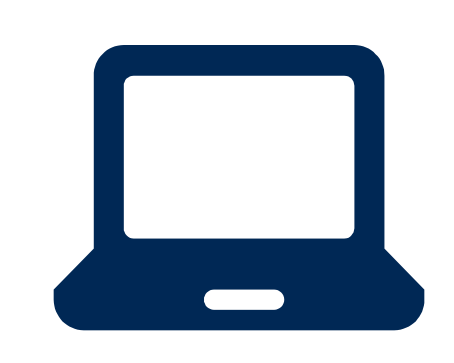

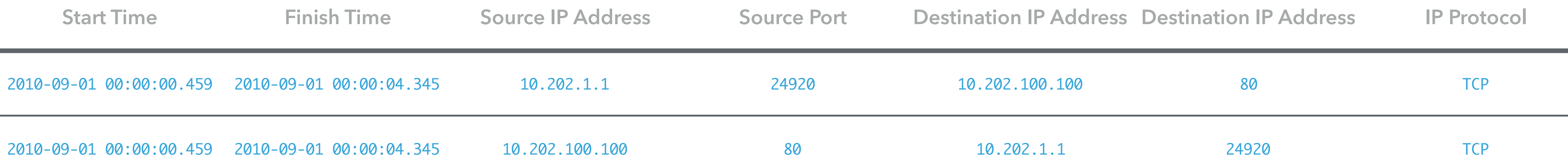

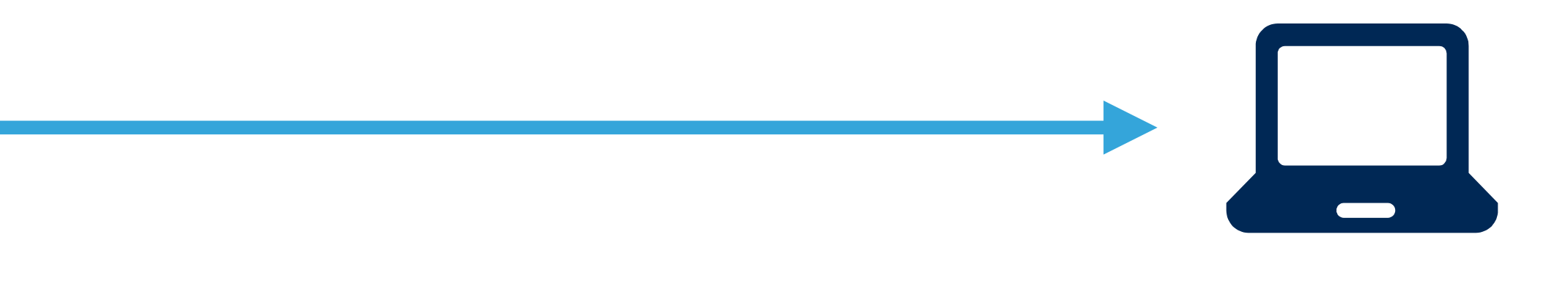

A record of a unidirectional IP(L3) network communication between two L3 endpoints during some time period.

Contains, at a minimum, the 5-tuple extracted from the IP packet header and associated timestamps.

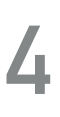

# **POSSIBLE DECORATION**

**TCP** TCP Flags

**Router or Switch Interface** 

and Destination prefix mask, Source and Destination Autonomous System Numbers

**Firewall Rule and Action, User** 

**HTTP Headers, DNS Request/Response** 

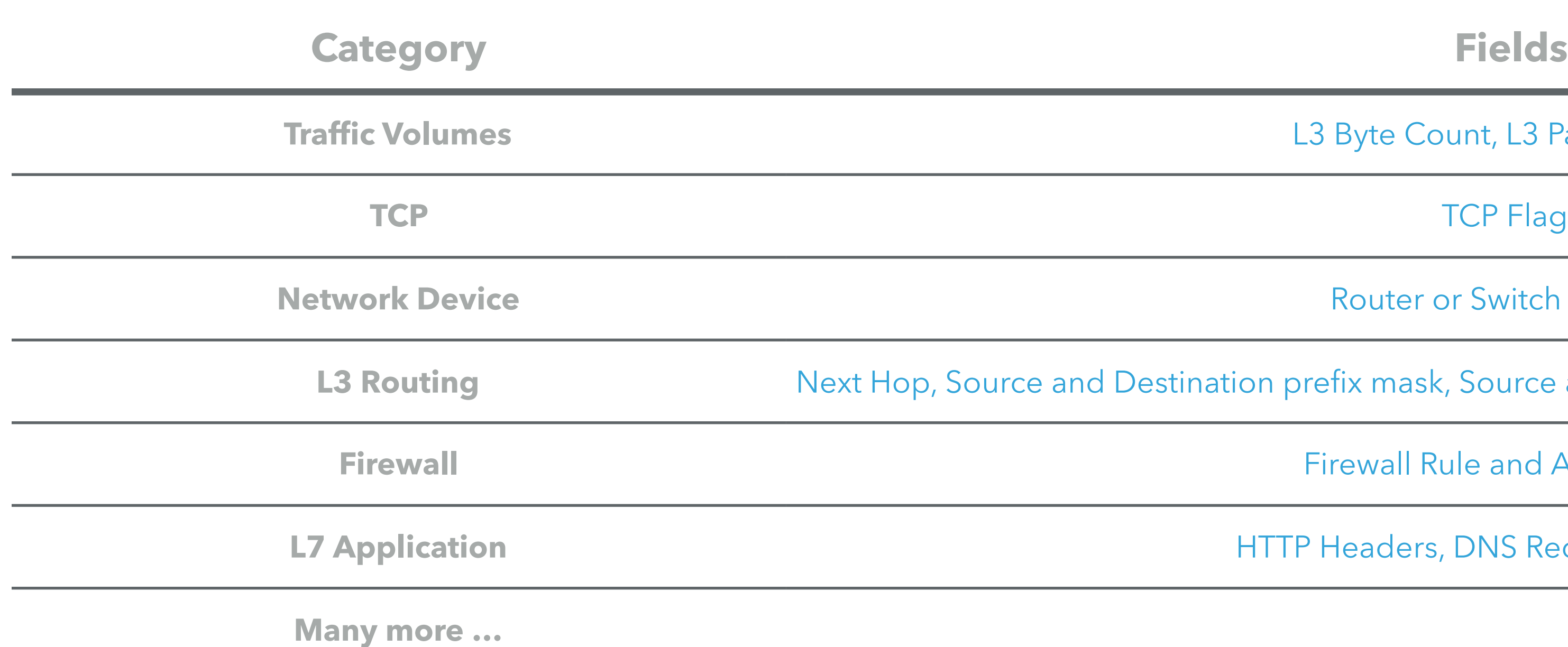

L3 Byte Count, L3 Packet Count

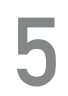

### **NETFLOW & IPFIX**

- ▶ Cisco NetFlow
	- ▸ Introduced as a traffic accounting and troubleshooting tool for switches and routers
	- ▸ v5 and v9 the most common
	- ▸ RFC 3954 ("Informational")
- ▶ IPFIX (~NetFlow v10)
	- ▶ IETF Standards Track
	- ▸ RFC 7011
	- ▶ Broad network infrastructure vendor support

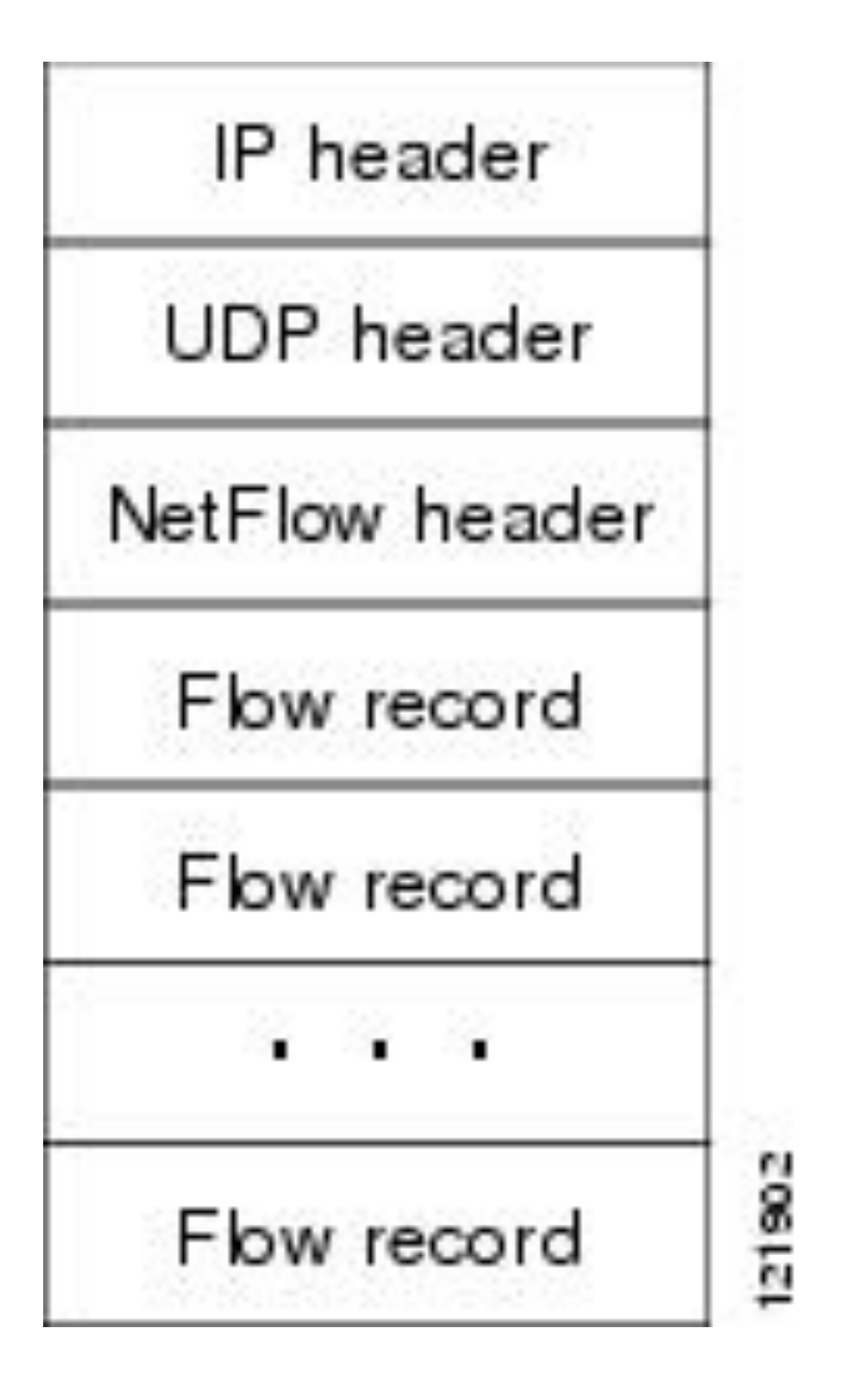

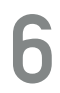

## **MOST COMMON SOURCES**

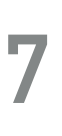

- ▸ Inline Network Infrastructure
	- ▸ Most devices passing packets in your network
- ▸ Passive Software "Generators"
	- ▸ Other sources of packets
	- ▸ Endpoints
	- ▸ Network Tap or SPAN port

#### **NETFLOW V5**

- ▶ Fixed Content
- ▶ IPv4 Only

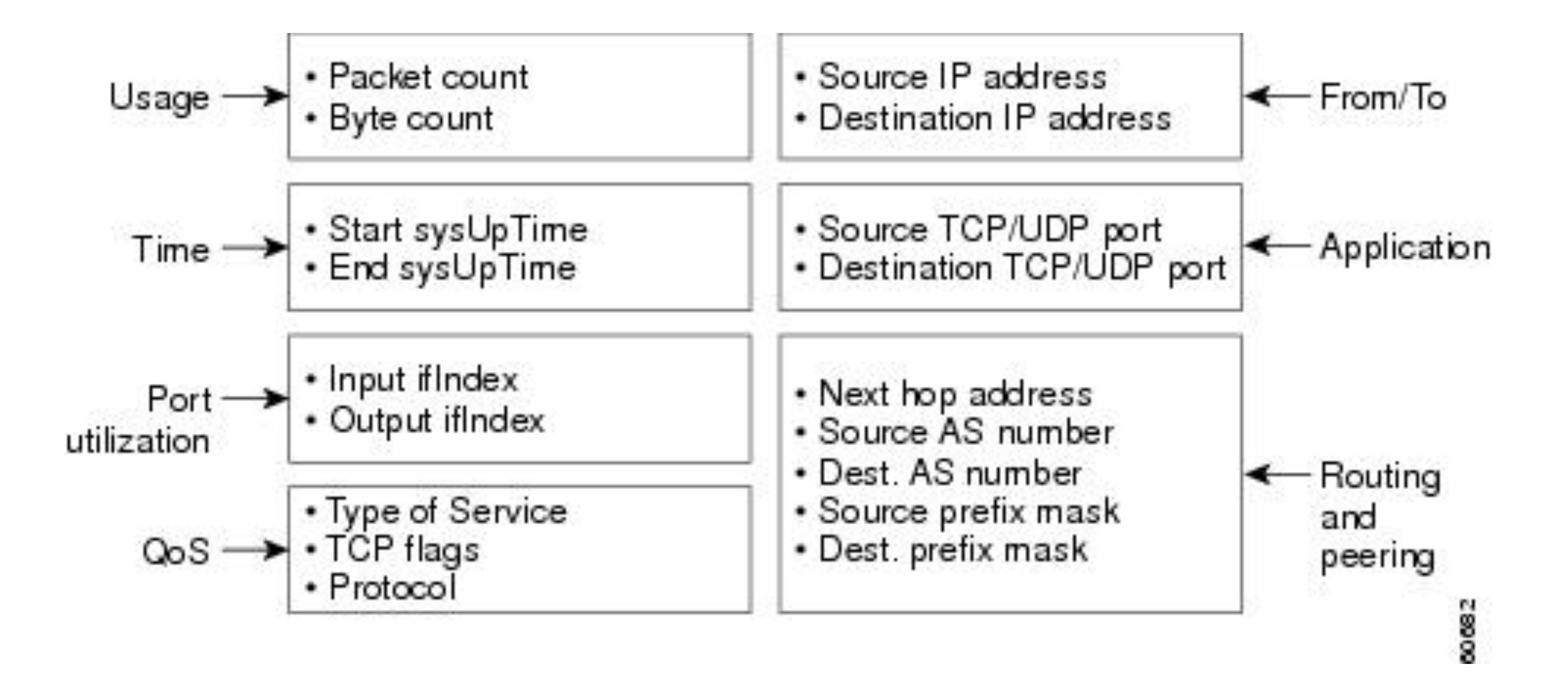

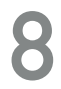

#### **NETFLOW V9**

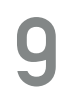

- ‣ Dynamic Content
	- ‣ Runtime "Templates"
- ▶ 100+ Cisco defined fields
- ‣ Allows for vendor extensions

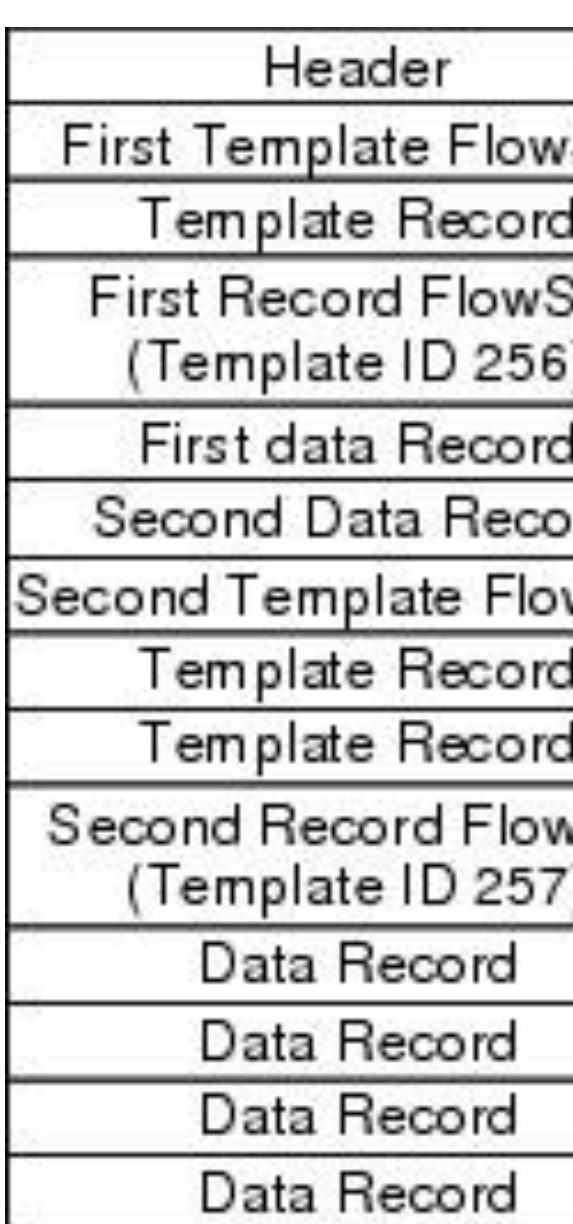

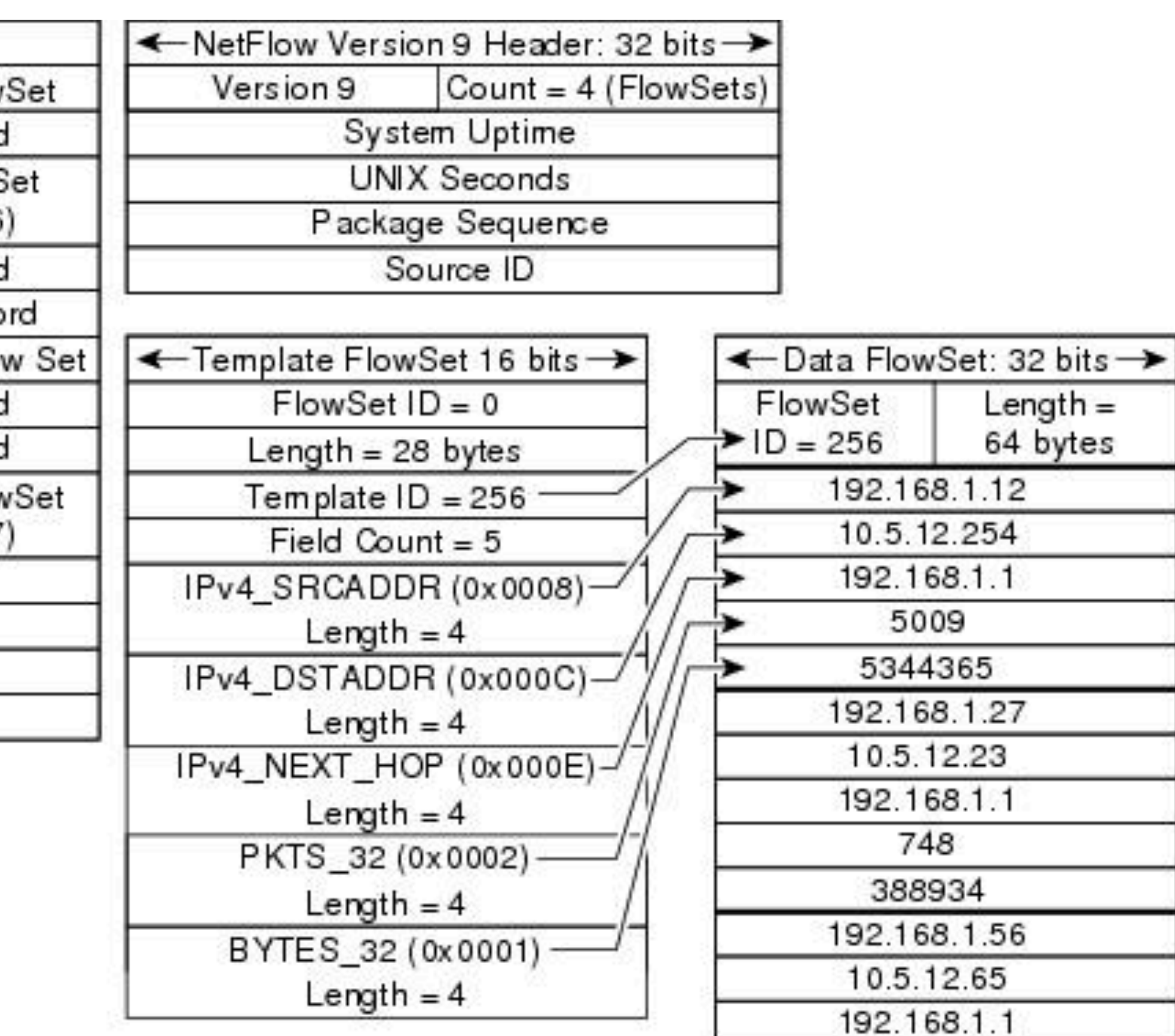

 $\overline{5}$ 

6534

P.

#### **IPFIX**

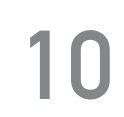

- ▶ Subtle structural differences with NetFlow v9
- ‣ Dynamic Content
	- ‣ Runtime "Templates"
- ‣ Allows for variable-length fields e.g URLs
- ▶ 450+ IANA defined fields
- ‣ Allows for vendor extensions

## **OTHER VARIATIONS - MORE NETWORK INFRASTRUCTURE**

**11**

- ‣ JFlow Juniper Networks
- ▶ Cflowd Juniper/Alcatel-Lucent
- ‣ NetStream 3ComHP, Huawei
- ▶ RFlow Ericsson
- ▶ AppFlow Citrix
- ‣ sFlow Many vendors

## **SAMPLED NETWORK FLOWS**

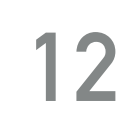

#### **Beware: Not Complete!**

(1) Deterministic: One packet in every n packets or (2) Random: One packet randomly selected in an interval on n packets

#### **SYNTAX VS. SEMANTICS**

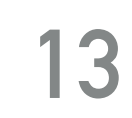

#### **Warning!**

Not everything carried in NetFlow v9 or IPFIX is a Network Flow.

Beware of events!

### **NOT JUST NETFLOW OR IPFIX**

Field

version

accountid

interface

id

srcaddr

dstaddr

srcport

dstport

protocol

packets

bytes

start

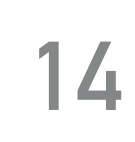

end

action

logstatus

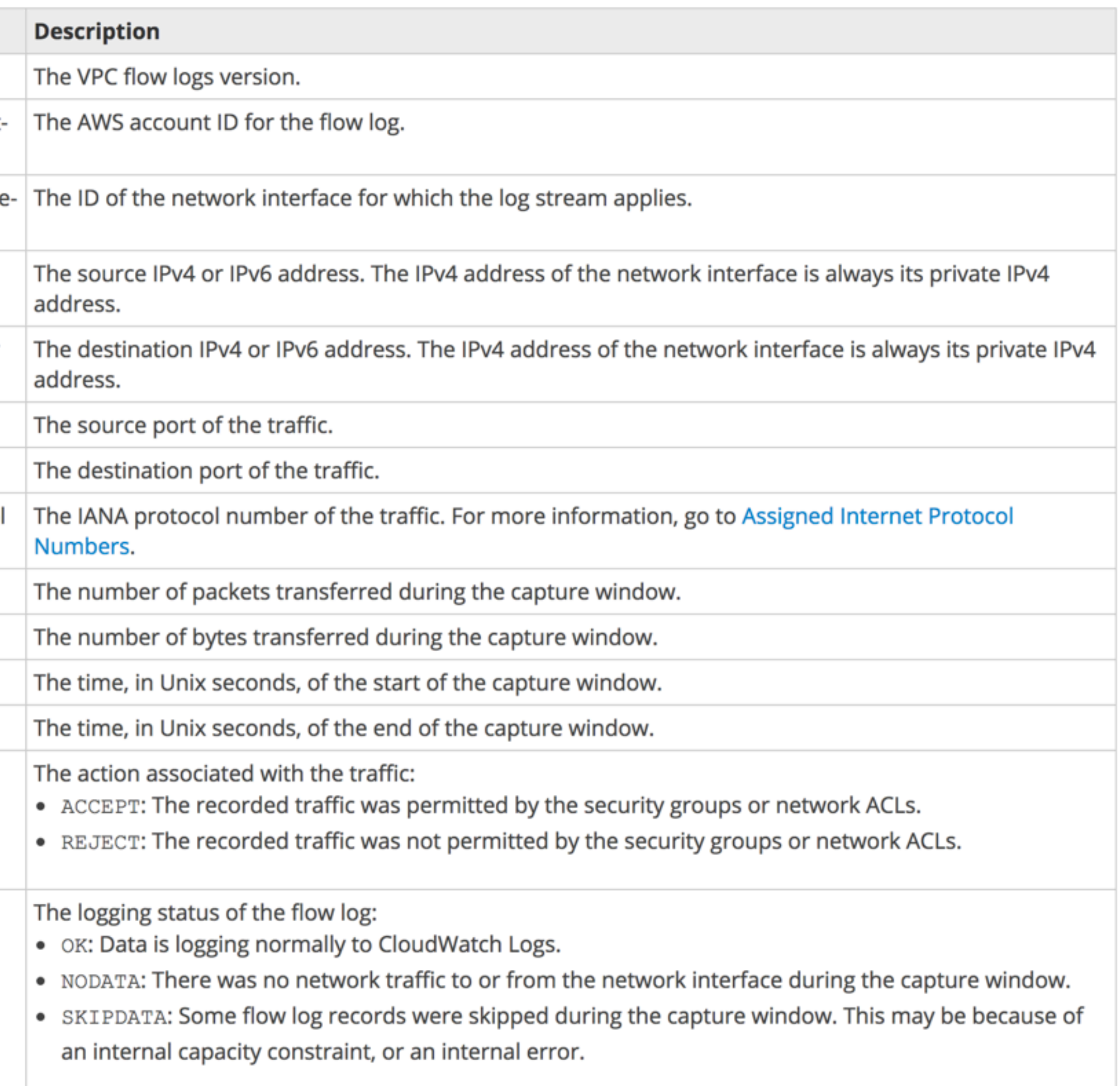

# **WHY ARE NETWORK FLOWS VALUABLE?**

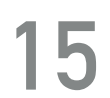

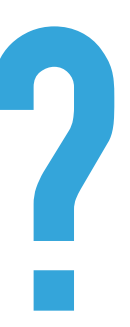

## **THEY PROVIDE THE "GENERAL LEDGER"**

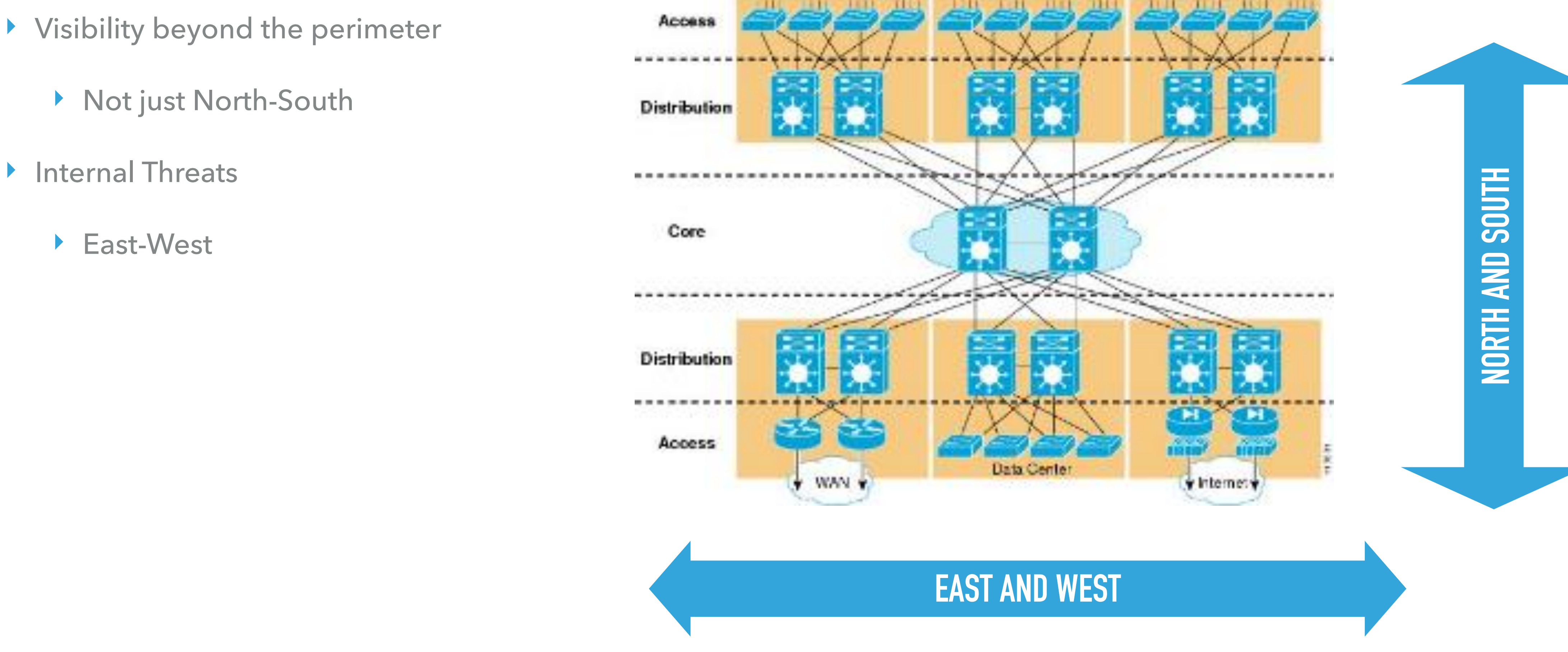

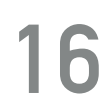

## **COMPLETE, AVAILABLE, SCALABLE**

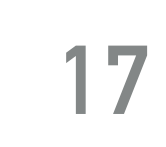

- ▸ Complete
	- ▶ Sources pervasive within the network
- ▸ Available
	- ▸ Headers always in the clear
- ▸ Scalable
	- ▸ 1-5% of traffic volume

**HTTP: URLs** 

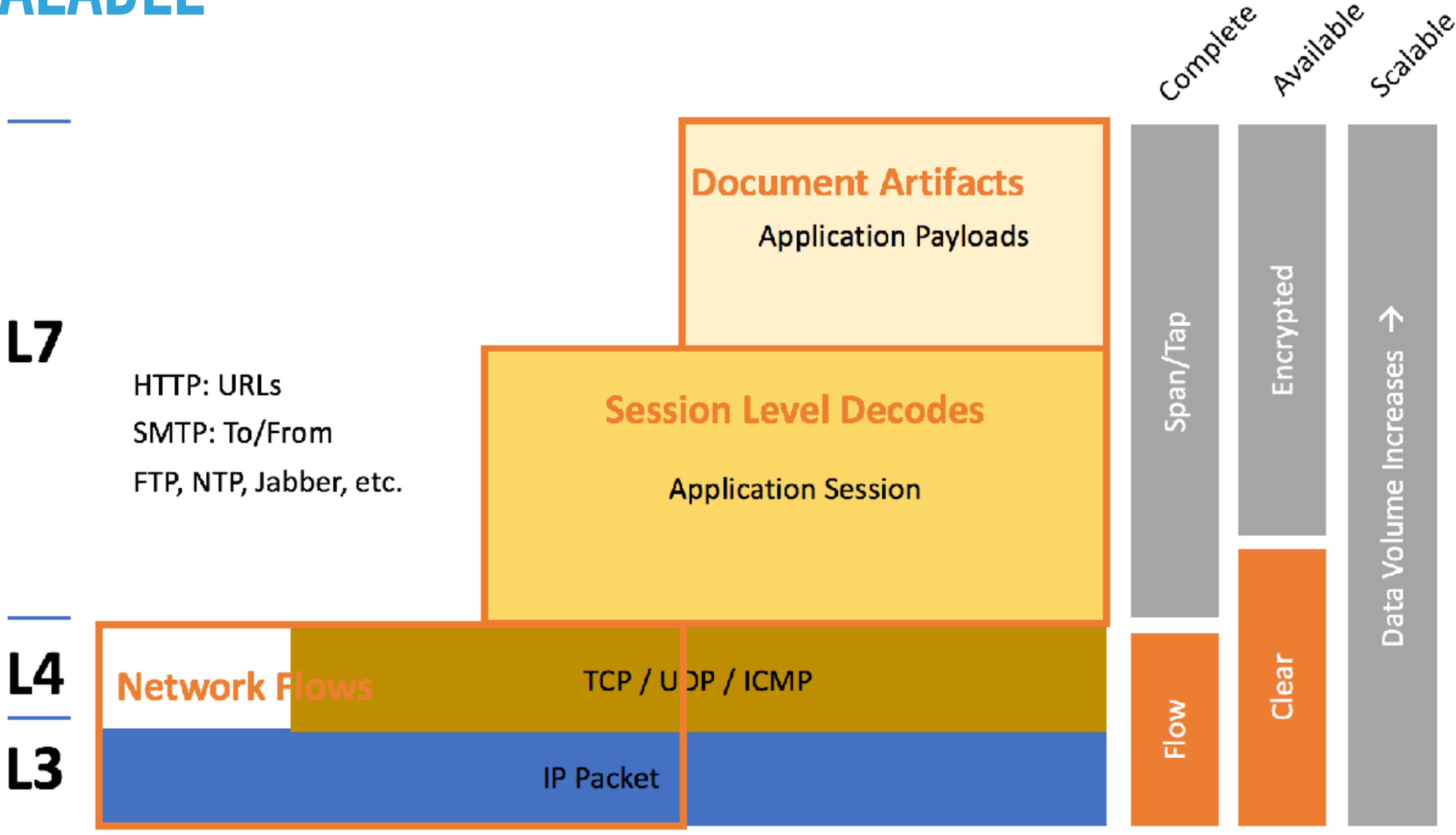

### **CONTEXT AND CENTRICITY**

User centric Application centric Host centric Geolocation centric IoC centric Incident centric Threat actor centric File centric File change centric Vulnerability centric Business process centric Tag centric Domain name centric Session error centric

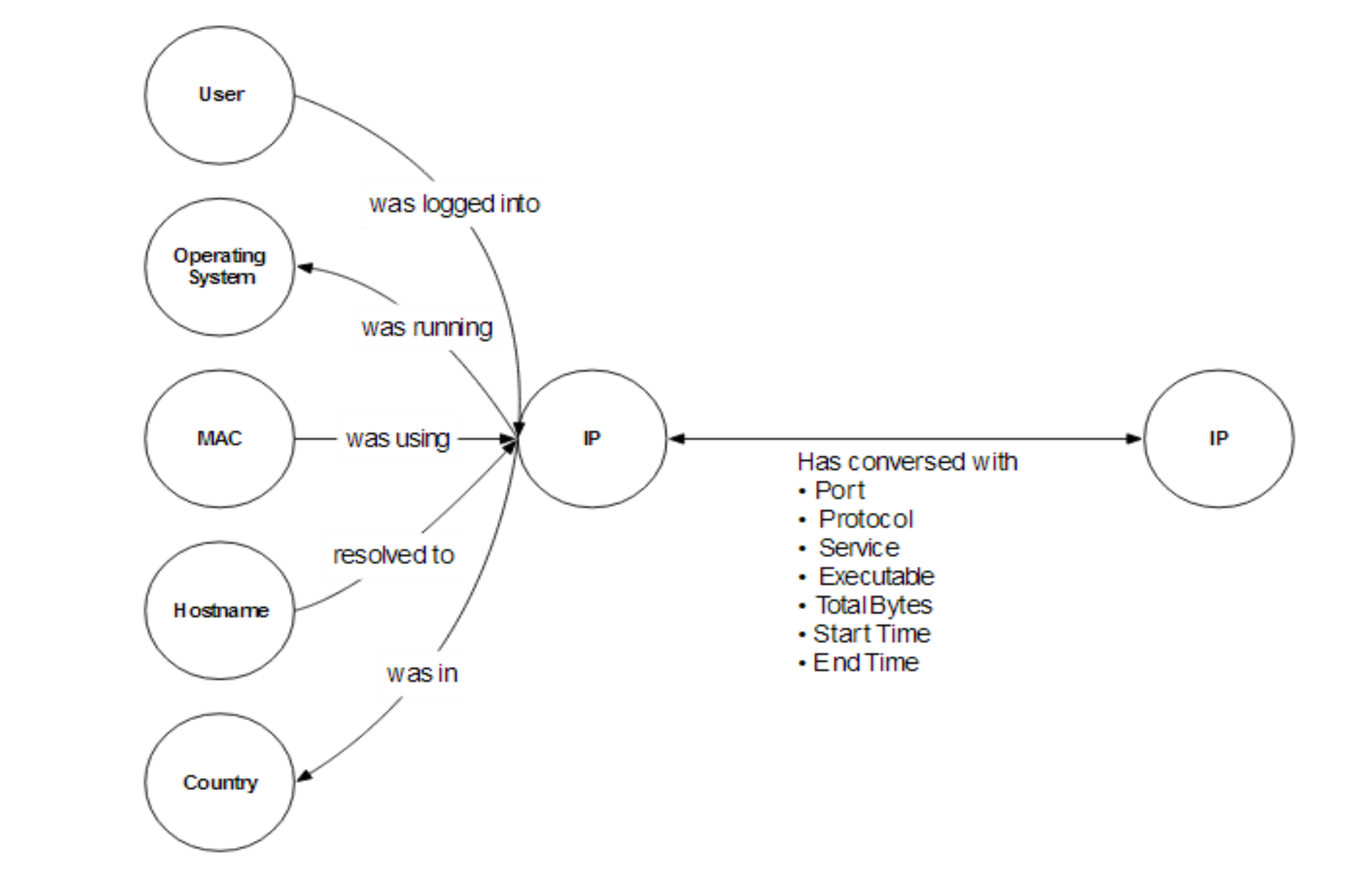

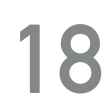

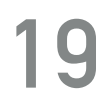

#### **MAKE ANALYSIS EASIER**

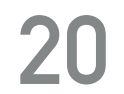

(1) De-duplication (2) Bi-flows (3) Correlation over time

#### **DE-DUPLICATION**

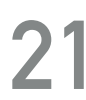

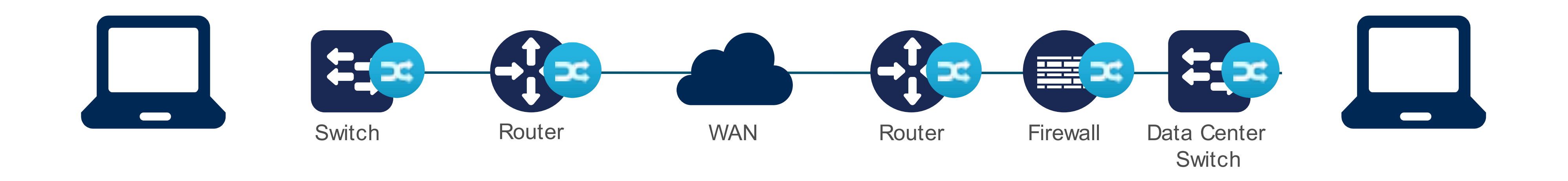

- 
- 

Every device a conversation traverses will report the same unidirectional Network Flow. Inevitable as coverage extends to all possible routes through the network.

(1) Compress: keep one copy of the common fields. e.g. IP Addresses, ports (2) Do not discard data: merge other fields into one record (3) Avoid misreporting volume: select one device for counts (manual, first-reporter, max)

### **DE-DUPLICATION**

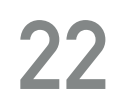

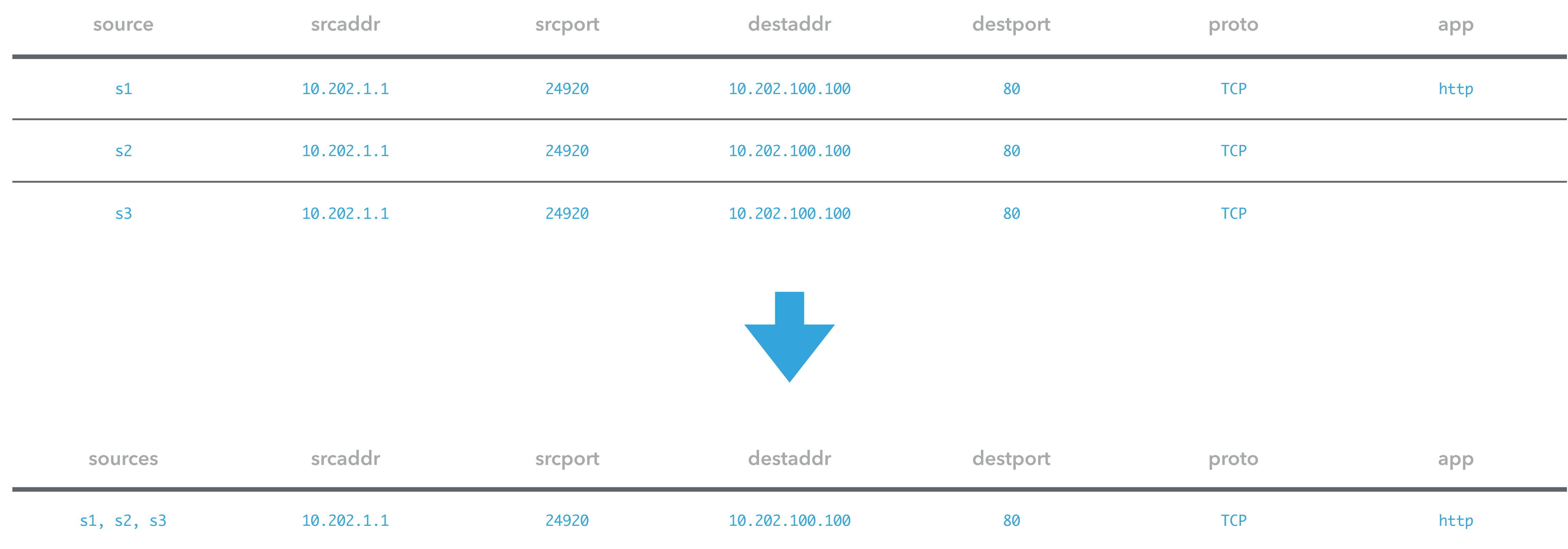

#### **BI-FLOWS**

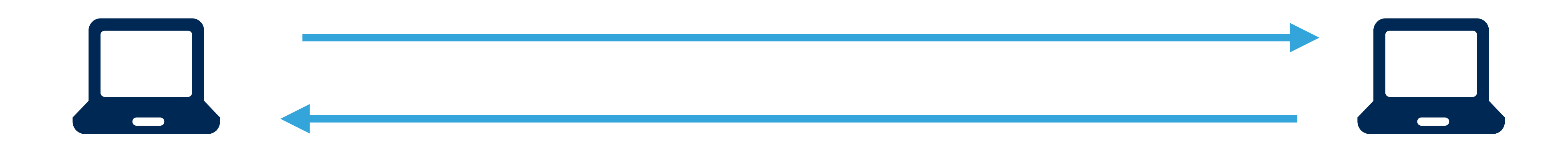

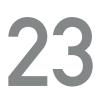

- Correlate unidirectional flows into bidirectional flows using addresses and ports where possible.
	- Determine initiator (client) using manual or heuristic techniques. e.g. know server ports, lower port is server, first seen, TCP flags This can be hard but very valuable!
		- **If you are lucky**: the source implements RFC 5103

### **BI-FLOWS**

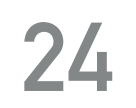

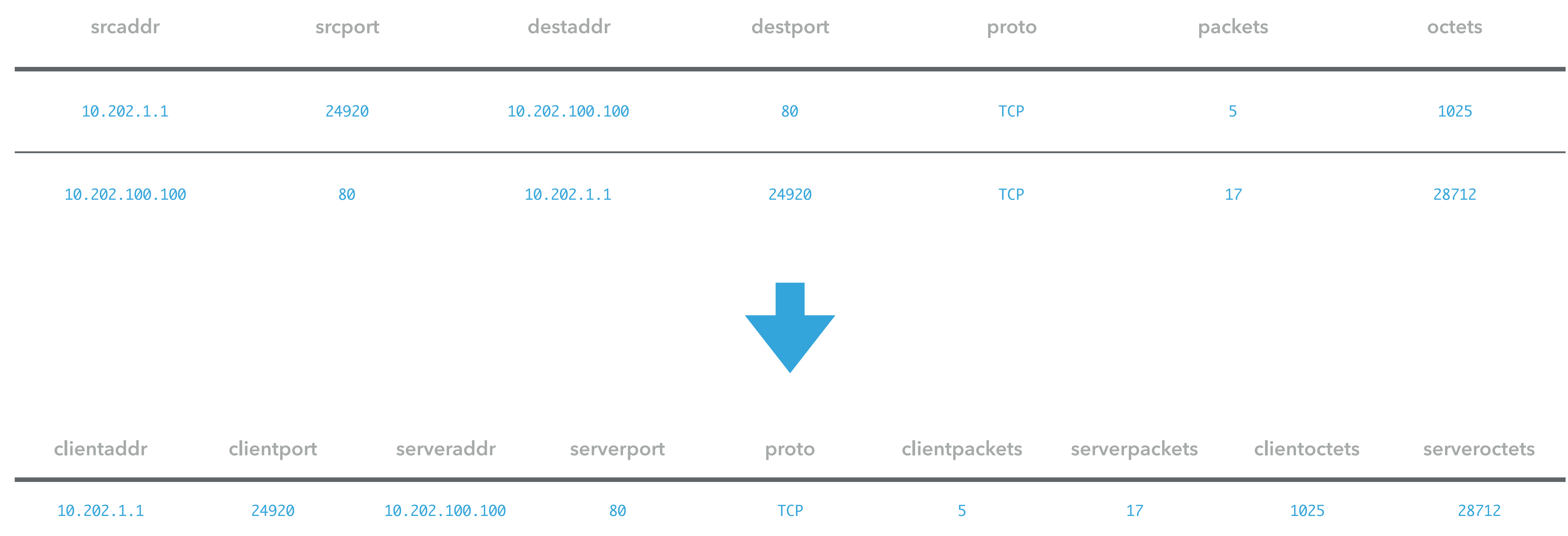

#### **CORRELATION OVER TIME**

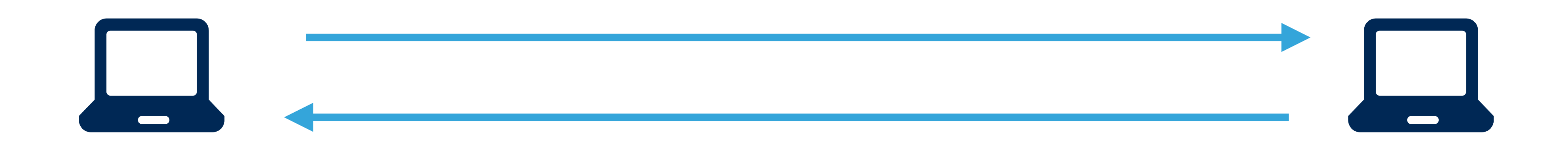

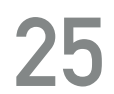

Most source will splice long running flows in to segments ("Active Timeout") Combine these segments to form "Complete" flows. Keep a copy of the segments so as to not loose the temporal information.

> Flow end can be determined by: (1) For TCP: FIN flag seen, inactivity ("TCP Inactive Timeout") (2) For UDP: inactivity ("UDP Inactive Timeout")

# **ANALYSIS USE CASES**

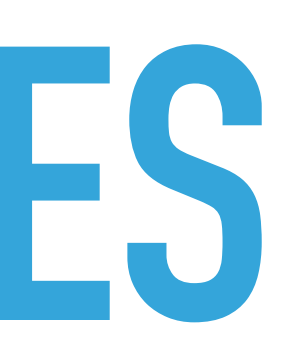

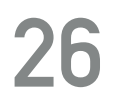

- ▸ Discover internal address space:
	- 1918)
	- ▶ Update the whitelist
- ▸ Discover internal services:
	- servers on service whitelists.
	- $\blacktriangleright$  (1) Update the whitelist or (2) you have a rouge server

# **KNOW WHAT IS ON YOUR NETWORK - GENERATE WHITELISTS**

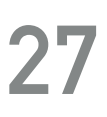

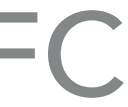

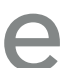

▸ Look for flows where both endpoints are not on the internal whitelist (start with RFC

▶ Look for flows where the server is internal and group by the port/protocol. Exclude

## **MORE WHITELISTS**

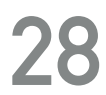

▸ Look for flows where the client is internal and the server is external and the

- ▸ Keep your firewall honest:
	- port/protocol is blacklisted by your firewall
	- ▸ e.g. External SMB servers
- ▸ Look for blacklisted services
	- service

▸ Look for flows where the server is serving Telnet or other out-of-policy

- ▸ Address Scans
	- range within Y seconds
- ▶ Port Scans
	- seconds
- ▸ Exploitation
	- $\triangleright$  If any of the above flows get a response from the server (serverpackets  $> 0$ )

# **REVEAL RECONNAISSANCE**

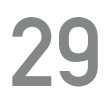

▸ Look for flows from a single client to more than X servers within a Class C address

▸ Look for flows from a ingle client to more that X ports on a single server within Y

## **BAD BEHAVIORS**

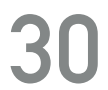

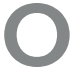

- ▸ Reverse Shell
	- is high
- ▸ Brute Force Login Attempt
	- Server, over the same port/protocol with small packet counts

#### ▶ Look for flows where the server is on 22/TCP and the server/client byte ratio

▶ Look for flows where the client attempts multiple connections to the same

# **ANOMALY DETECTION - STATISTICAL MODELING**

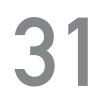

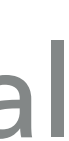

- ▸ Data Hoarding
	- ▸ For internal hosts, generate a time-series of bytes received
- ▸ Data Exfiltration
	- hosts

▶ For internal hosts, generate a time-series of byte sent, as a client, to external

- ▸ Initial IOC (X): Waterhole campaign targeting the client's industry has been disclosed
- ▸ Search the General Ledger: Reveals an internal host (A) that accessed the disclosed site as crossreferenced with passive DNS.
- ▸ Narrow the search: Retrieving all the flows immediately following the time of the access
	- ▶ Found HTTP connections to external host that had never been seen before (Y) good candidate for drive-by download
	- ▸ .. followed by SSH reverse shell to external server (Z)
	- ▸ .. followed by address scanning on port 445 (SMB) and 135 (MS-RPC)
- ▶ SSH Server Z is now a new IOC .. rinse and repeat

## **PUTTING IT ALL TOGETHER**

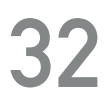

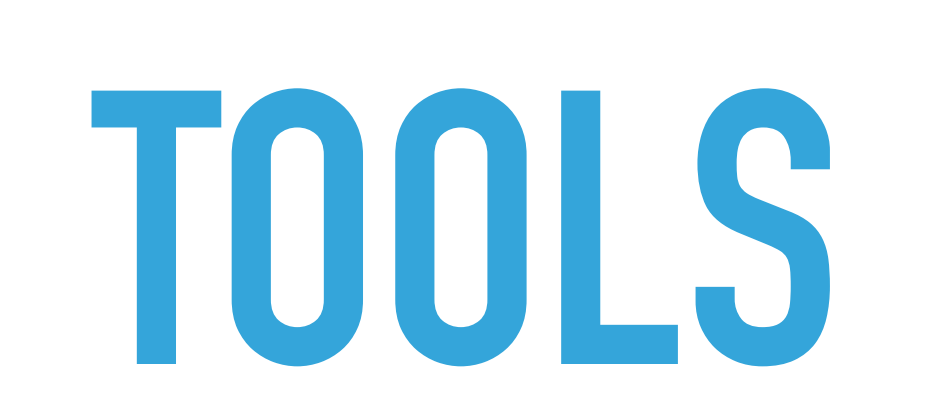

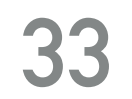

#### **THE BASICS**

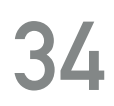

- ▶ SiLK from CERT NetSA
	- ▶ Collects, stores and process NetFlow v5, v9, IPFIX
	- ▸ Many unix tools including PySiLK
- ▸ nfdump
	- ▶ Collects and stores NetFlow v5, v9
	- ▸ Limited processing
- ▸ ntop
	- ▸ High performance NetFlow and IPFIX capture and generation tools.
	- ▸ Free for non-commercial use. Some tools are commercial only.

#### **BIG DATA**

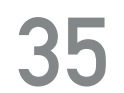

#### ▸ ELK Stack

- ▸ Logstash has an NetFlow/IPFIX input plugin
- ▸ Elasticsearch for search indexing
- ▶ Apache Spot
	- ▸ Full cybersecurity "big data" stack
	- ▸ Hadoop, Kafka, Spark
	- ▶ NetFlow v5/v9 support via nfdump
	- ▸ DNS request/response from packet captures
	- ▸ Machine Learning platform

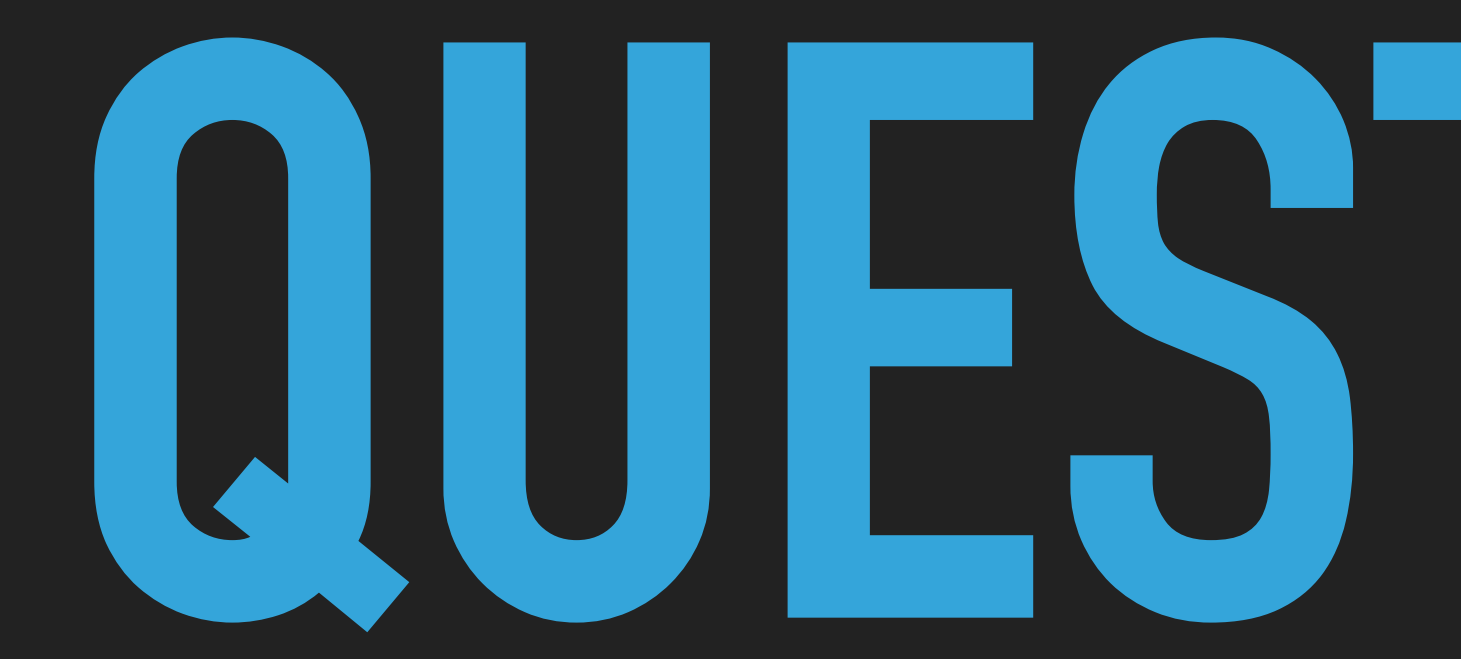

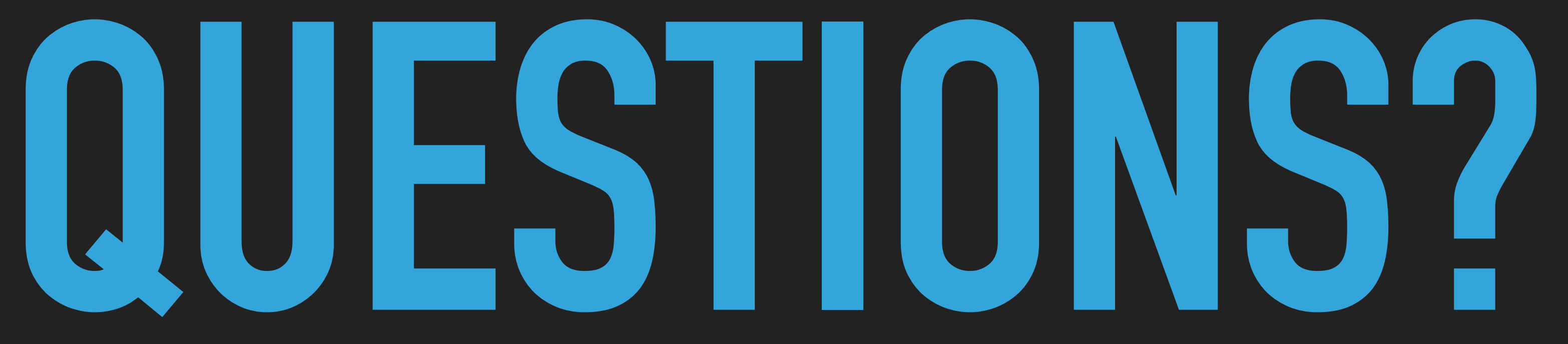